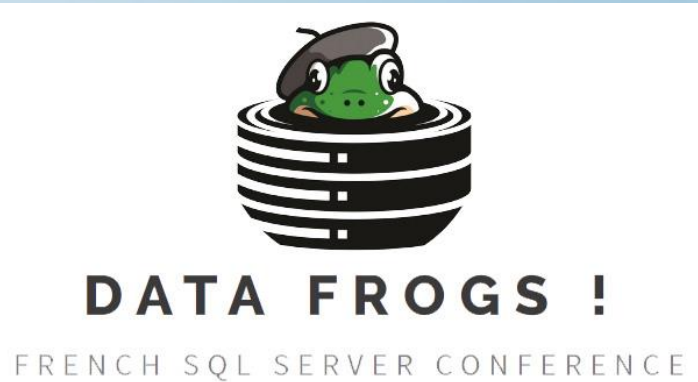

*Microsoft SQL Server Full-Text Search (FTS)* ou la **recherche textuelle**

Arian Papillon (MVP) – DATAFLY Frédéric Brouard (SQLpro) – SQL SPOT

# **Recherche Textuelle - Principe**

Faciliter la recherche d'éléments lexicaux dans de grand textes : mots, expressions, synonymes, formes fléchies…

- L'usage du LIKE oblige à une double boucle :
- balayage des lignes
- parcours des caractères …même si certains algorithmes (Boyer Moore) la rende un peu plus efficace sur le parcours des caractères…

## **Recherche Textuelle - Principe**

### Norme SQL :

### ISO/IEC 13249-2:2000 Information technology  $-$  Database languages  $-$  SQL multimedia and application packages - Part 2: Full-Text

This standard has been revised by ISO/IEC 13249-2:2003

## Introduit les fonctions CONTAINS, SCORE…

## **Recherche Textuelle – Principe dans SQL Server**

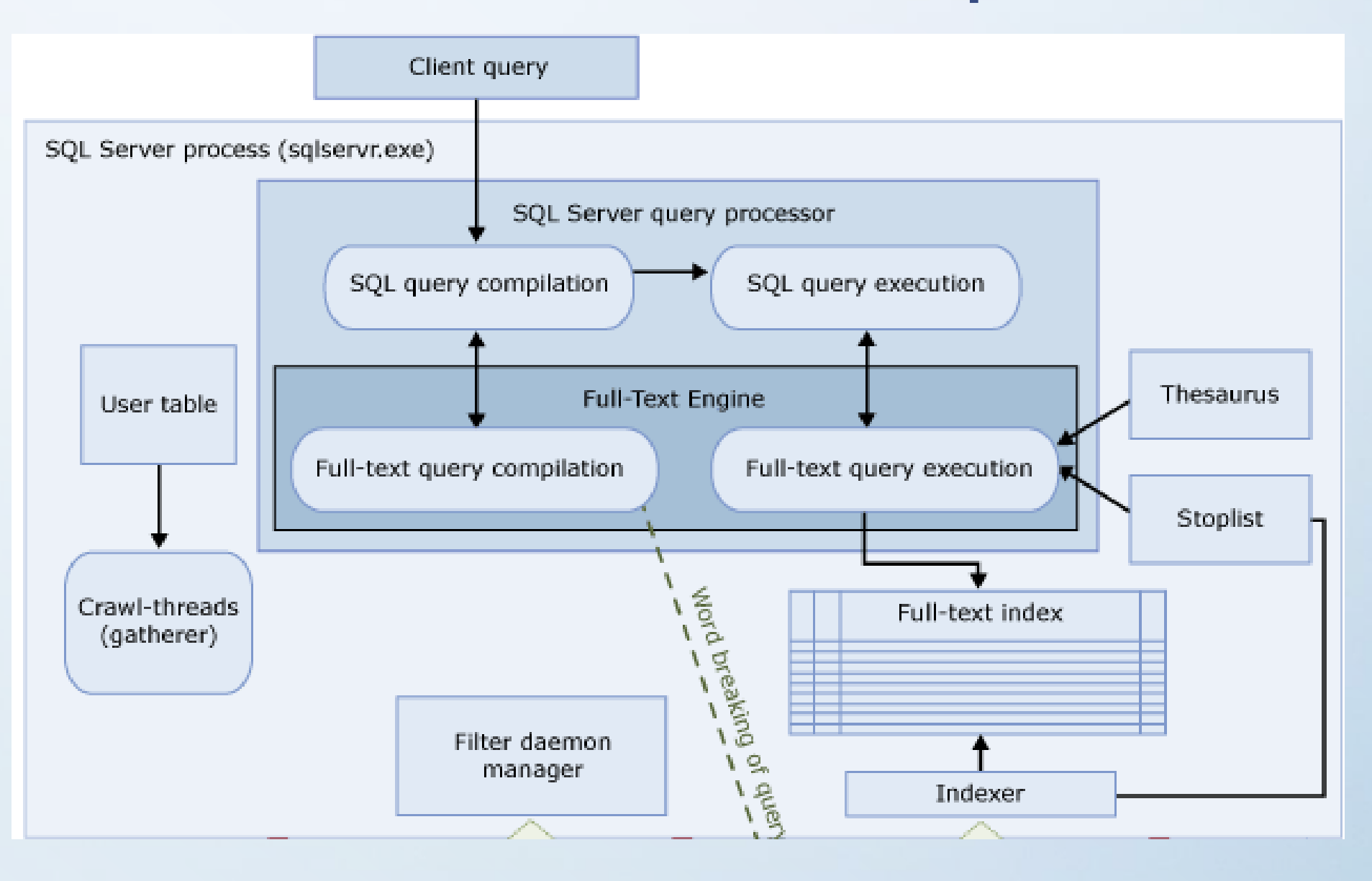

## **Recherche Textuelle – Principe dans SQL Server**

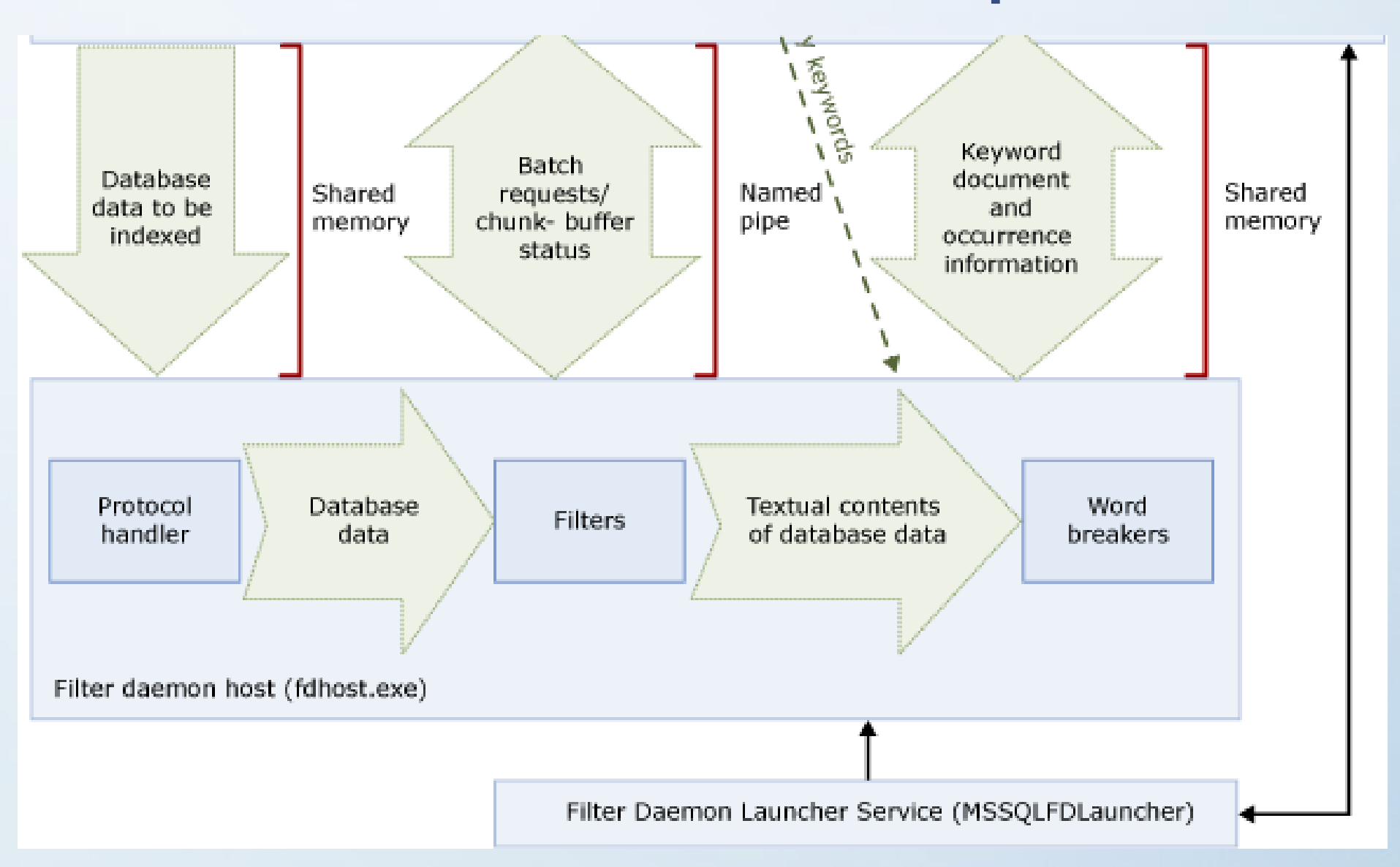

Création d'un espace de stockage

CREATE FULLTEXT CATALOG nom\_catalogue WITH ACCENT\_SENSITIVITY = {ON|OFF} ] [ AS DEFAULT] [ AUTHORIZATION owner\_name ]

**ATTENTION** : la sensibilité aux accents est importante pour la plupart des langues latines excepté l'anglais ( « maïs » <> « mais »)

### Création d'un index textuel

CREATE FULLTEXT INDEX ON <table> (<liste\_colonnes>) KEY INDEX <nom\_index\_unique\_monocolonne> ON <catalogue / groupe\_de\_fichiers> WITH <liste\_options> GO

## Options :

- CHANGE TRACKING : gère l'alimentation de l'index textuel
- STOPLIST : précise la liste des mots « noirs »
- SEARCH PROPERTY LIST : liste des propriétés des documents

### Colonnes :

- Littérales : char, varchar, nchar, nvarchar, xml (JSON = NVARCHAR(max))
- Documents : VARBINARY(max) directement ou indirectement (FILESTREAM, FileTable).

### Mots noirs :

Liste de mots dépourvus de sémantique propre (articles, prépositions, pronoms, conjonctions de coordination…)

**NOTA** : SQL Server FTS indexe tous les mots sauf noirs, pourvu qu'ils soient formés de caractères, y compris, dates, ou encore de mots et chiffres et/ou caractères particuliers (tiret, espace, slash…). Ce n'est qu'à la recherche que les mots noirs sont éliminés

### CHANGE TRACKING …

- AUTO : l'indexation est traitée au fil de l'eau
- MANUAL : à la demande, par journalisation ou en intégralité
- OFF [ NO POPULATION ] : désactivation de la journalisation

**NOTA** : l'alimentation de l'index textuel est toujours asynchrone pour des raisons de performance…

## STOPLIST : précise le liste des mots « noirs »

- soit celle par défaut (une par langue SYSTEM)
- soit créée de toute pièce (CREATE/ALTER/DROP FULLTEXT STOPLIST)
- soit aucune (OFF)

# **Recherche Textuelle – Recherches**

### 4 fonctions :

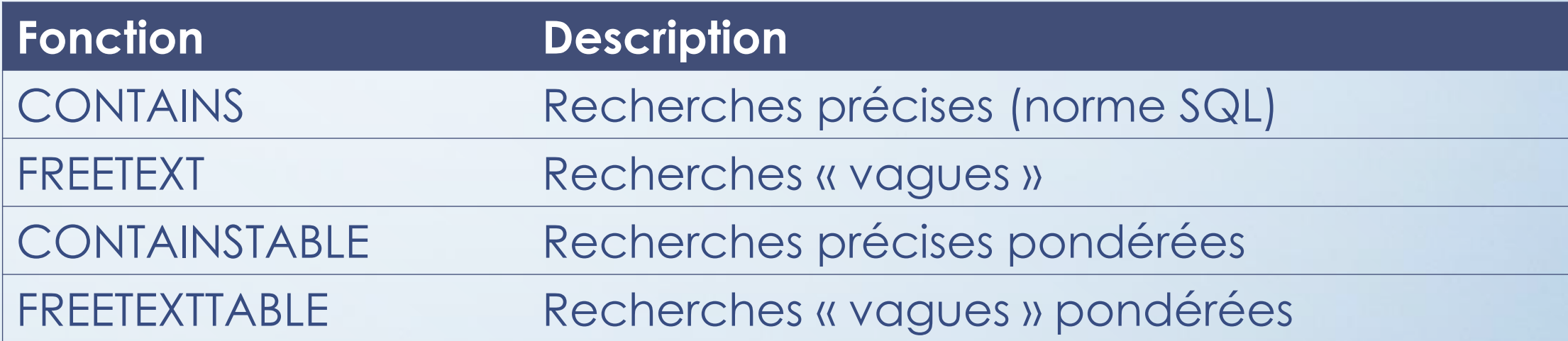

CONTAINS et FREETEXT sont des fonctions scalaires CONTAINSTABLE et FREETEXTTABLE sont des fonctions table

# **Recherche Textuelle – Recherches**

## CONTAINS … :

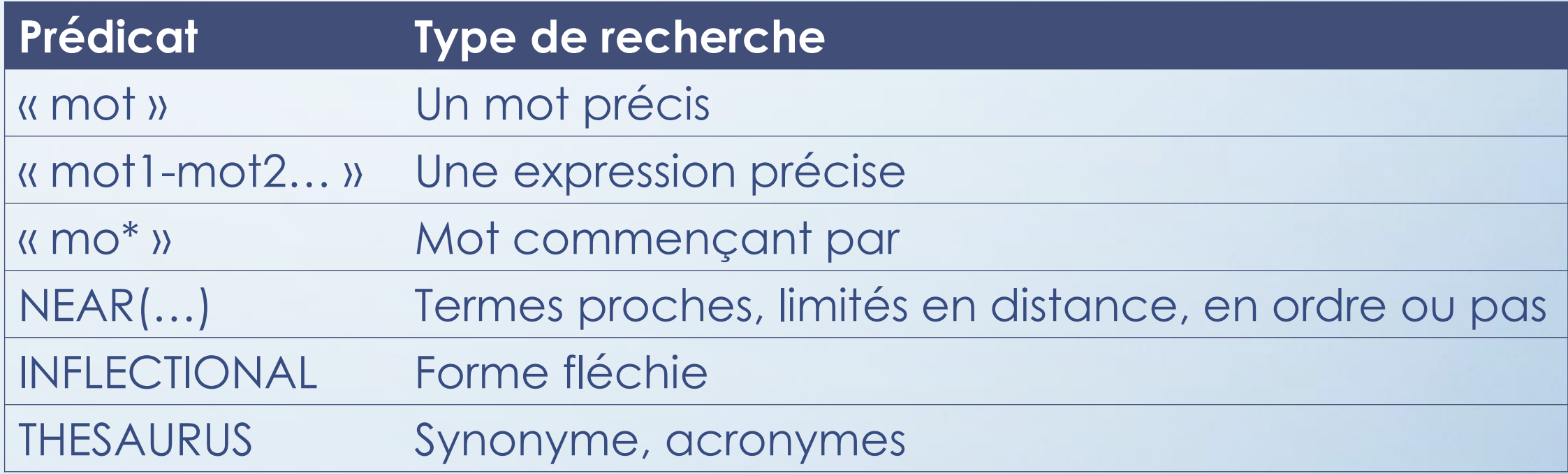

Ces membres de prédicats peuvent être assemblés à l'aide des connecteurs logique AND, OR et NOT.

# **Recherche Textuelle – Recherches**

## CONTAINS et CONTAINSTABLE :

• repose sur les principes vus ci-avant

## FREETEXT et FREETEXTTABLE

• nécessite uniquement une liste de mots (recherche « à la google »)

### CONTAINSTABLE et FREETEXTTABLE :

• permettent des recherches pondérées et offrent des résultats indicés (équivalent de la fonction SCORE de la norme SQL)

# **Démo**

Recherche Full-Text

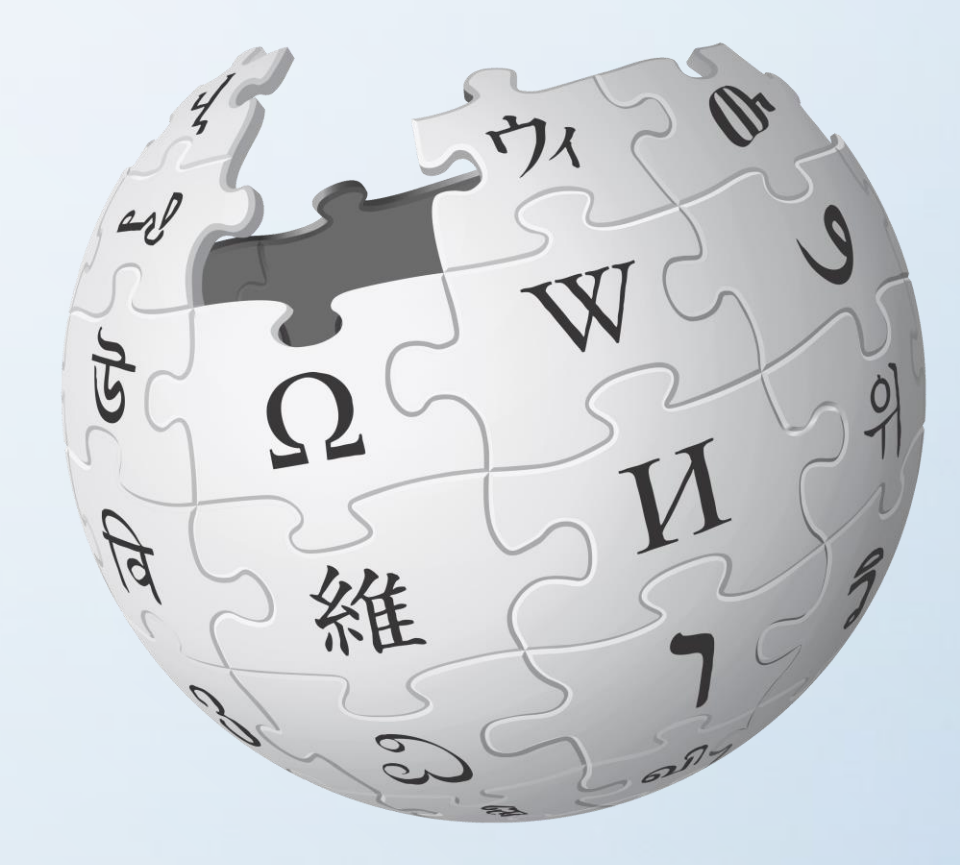

# **Recherche Textuelle – Documents électroniques**

### Possible via VARBINARY(max)

- directement
- indirectement via FILESTREAM ou FileTable

## Nécessite l'utilisation de « iFilter » :

- DLL extrayant le texte de documents et certaines propriétés (méta tags);
- Une cinquantaine en standard (formats libre + MS Office)

# Propriétés des documents :

- Titre, auteur…
- Liste obtenable par **FILTDUMP.exe**
- Interrogation via PROPERTY ( { nom\_colonne}, ' nom\_propriété ')

# **Démo**

Recherche dans des documents

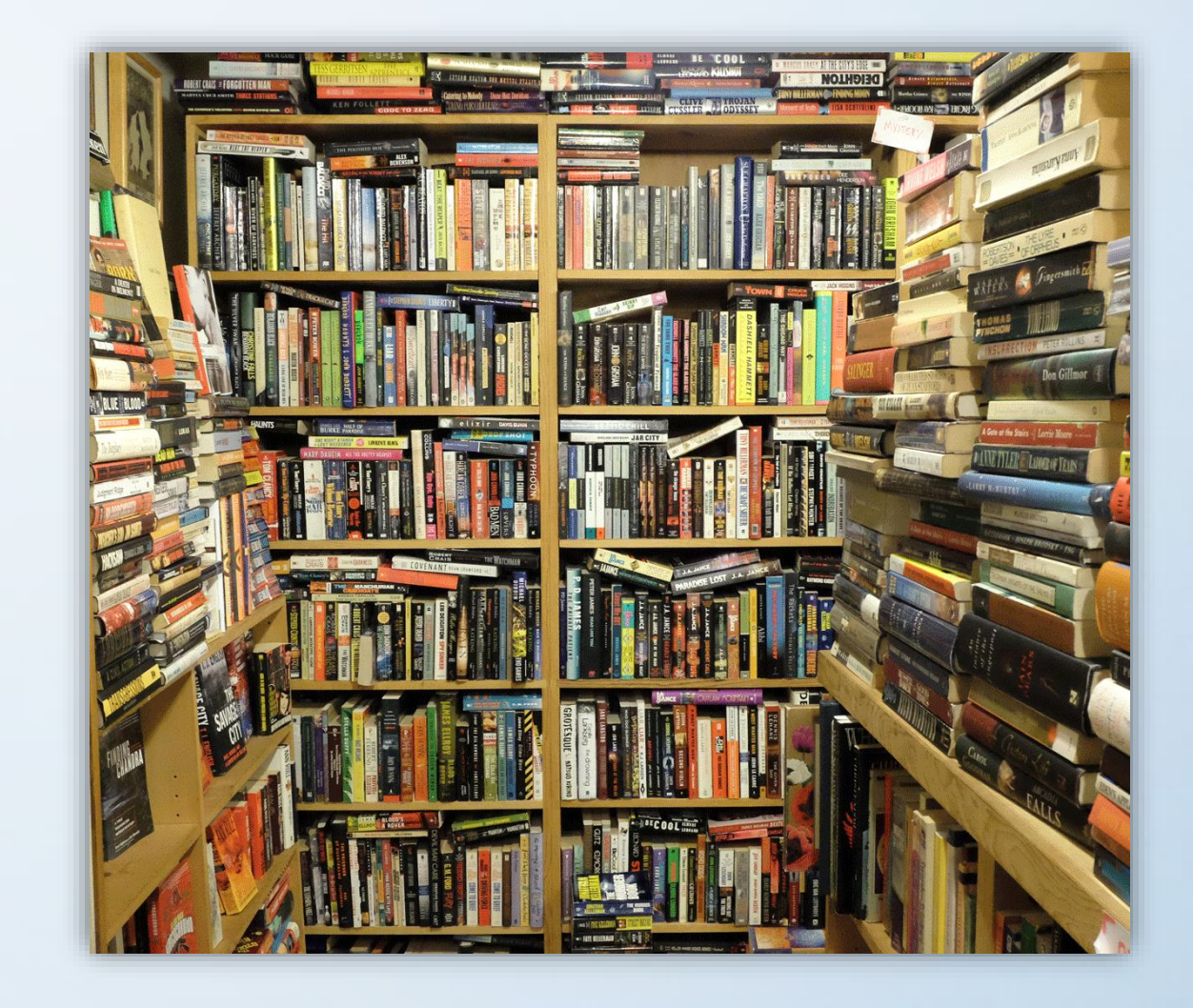

# **Recherche Textuelle – Recherche sémantique**

### Recherche sémantique

- Porte sur la signification (ce qui a du sens) et non plus les mots…
- Basée sur les statistiques d'apparition des mots
- Nécessite une base de données (semanticdb une par langue) pourvue par Microsoft, ayant ces statistiques (analyse lexicales de millions de textes de toute nature).

### A partir d'un texte « source » :

- Contenu dans la table
- Soit un texte, soit le contenu textuel d'un document

# **Recherche Textuelle – Recherche sémantique**

#### Trois fonctions table :

**SEMANTICKEYPHRASETABLE** : retourne une table contenant les expressions clés associées aux colonnes de la table spécifiée.

**SEMANTICSIMILARITYTABLE** : retourne une table de zéro, une ou plusieurs lignes pour les documents dont le contenu dans la colonne spécifiée est sémantiquement similaire à un document spécifié.

**SEMANTICSIMILARITYDETAILSTABLE** : retourne une table d'expressions clés communes à travers deux documents (le document source et un document mis en correspondance) dont le contenu est sémantiquement similaire.

# **Démo**

Recherche sémantique

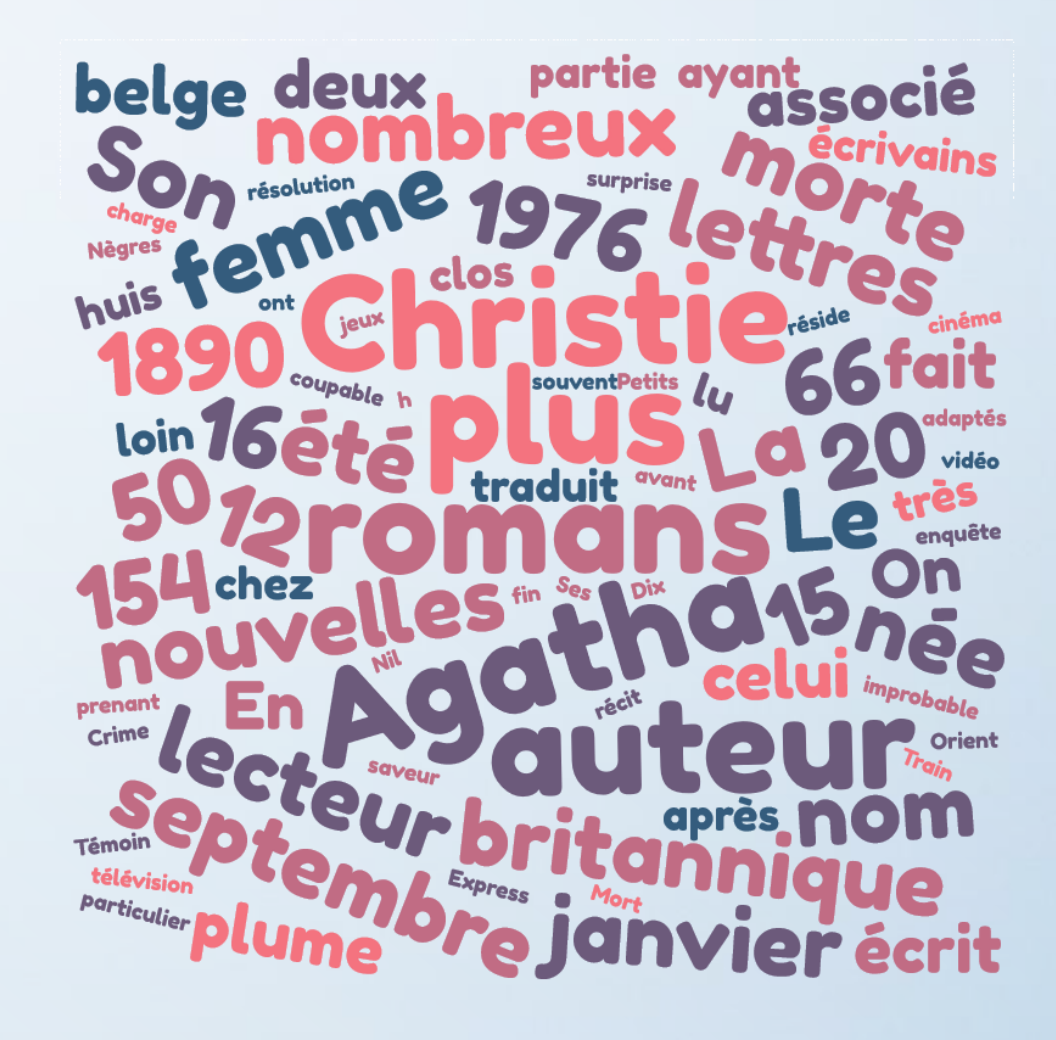

## **DIFFICULTÉS :**

### **Polysémie :**

- Des mots ayant une même graphie mais des sens différents (avocat, glace, côte…) ou pire… contraires (louer, apprendre, plus…)
- Provoque des faux positifs…

### **Synonymes :**

- Doit être strictement contrôlé par le thésaurus. Une synonymie est propre à un univers de mots. Exemple : « four »…
	- fourneau, foyer, cuisinière (cuisine)
	- bide, échec, insuccès (show-business)

#### **MANQUES :**

### **Mots se terminant par** (LIKE '%mot') **:**

- contournement facile par ajout d'une colonne inversant les littéraux.
- pour les doc électroniques : récupérer la liste des mots indexés via : sys.dm fts index keywords

… créer une table de ces mots inversés puis utiliser sys.dm\_fts\_index\_keywords\_position\_by\_document … pour les liens mots/lignes + position

#### **MANQUES :**

### **Mots contenant** (LIKE '%mot%') **:**

• utiliser les fonctions: sys.dm\_fts\_index\_keywords sys.dm\_fts\_index\_keywords\_position\_by\_document … pour récupérer les mots et les liens mots/lignes + position Puis créer une table des mots / ligne / Position et une table pour un index rotatif ou une solution par trigramme.

<https://blog.developpez.com/sqlpro/p13123> [https://sqlperformance.com/2017/09/sql-performance/sql-server](https://sqlperformance.com/2017/09/sql-performance/sql-server-trigram-wildcard-search)trigram-wildcard-search

#### **MANQUES :**

### **Mots mal orthographié** (« guithare ») **:**

- Utiliser l'algorithme de KNUTH : si l'on coupe en deux un mot mal orthographié en son milieu, alors l'erreur est à droite ou à gauche…
- Il ne reste plus qu'à comparer les demi-mots droite et gauche à l'ensemble des mots

Affinement de la comparaison par scoring avec algorithmes de HAMMING, LEVENSTHEIN ou inférence basique :

<https://sqlpro.developpez.com/cours/soundex/> [https://blog.developpez.com/sqlpro/p8243/](https://blog.developpez.com/sqlpro/p8243/langage-sql-norme/inference_basique_avec_gestion_de_collat)

### **MANQUES :**

#### **Découpage des documents par chapitre, page, phrase…**

- Prévu par la norme SQL
- Aucun système ne sait comment faire (quel caractère non imprimable ?)
- La notion de page diffère à l'impression, au cadrage , au dimensionnement…

Inconvénient : la recherche textuelle vous indique le document, mais pas la position dans le document.

Éventuellement calculer un indice positionnel :

• 100.0  $*$  position du mot dans le doc / nombre de mot du doc (en %)

### **DOCUMENTATION**

**Livre :** Pro Full-Text Search in SQL Server 2008

WEB : [https://www.sqlshack.com/hands-full-text-search](https://www.sqlshack.com/hands-full-text-search-sql-server/)sql-server/

https://www.red-gate.com/simple[talk/databases/sql-server/learn/understanding-full](https://www.red-gate.com/simple-talk/databases/sql-server/learn/understanding-full-text-indexing-in-sql-server/)text-indexing-in-sql-server/

[https://www.linkedin.com/pulse/sql-server-like-vs](https://www.linkedin.com/pulse/sql-server-like-vs-fulltext-search-comparison-bhanu-akaveeti/)fulltext-search-comparison-bhanu-akaveeti/

<https://blog.developpez.com/sqlpro/p9344>

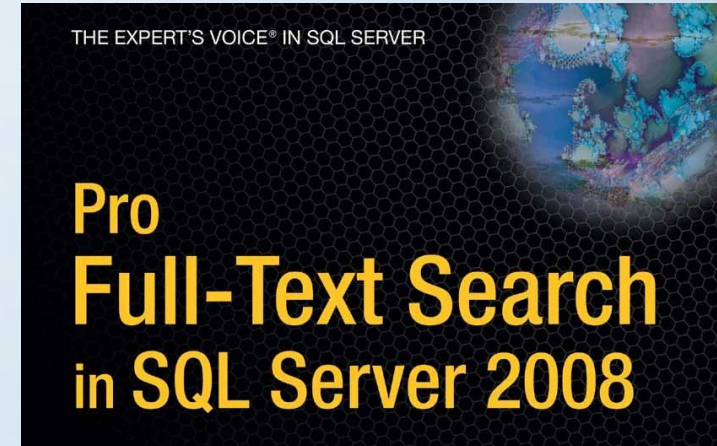

Microsoft<br>MVD Most Valuabl

**Michael Coles** with Hilary Cotter

Take advantage of the vastly new and improved iull-text search feature in SOL Server 2008

**Apress** 

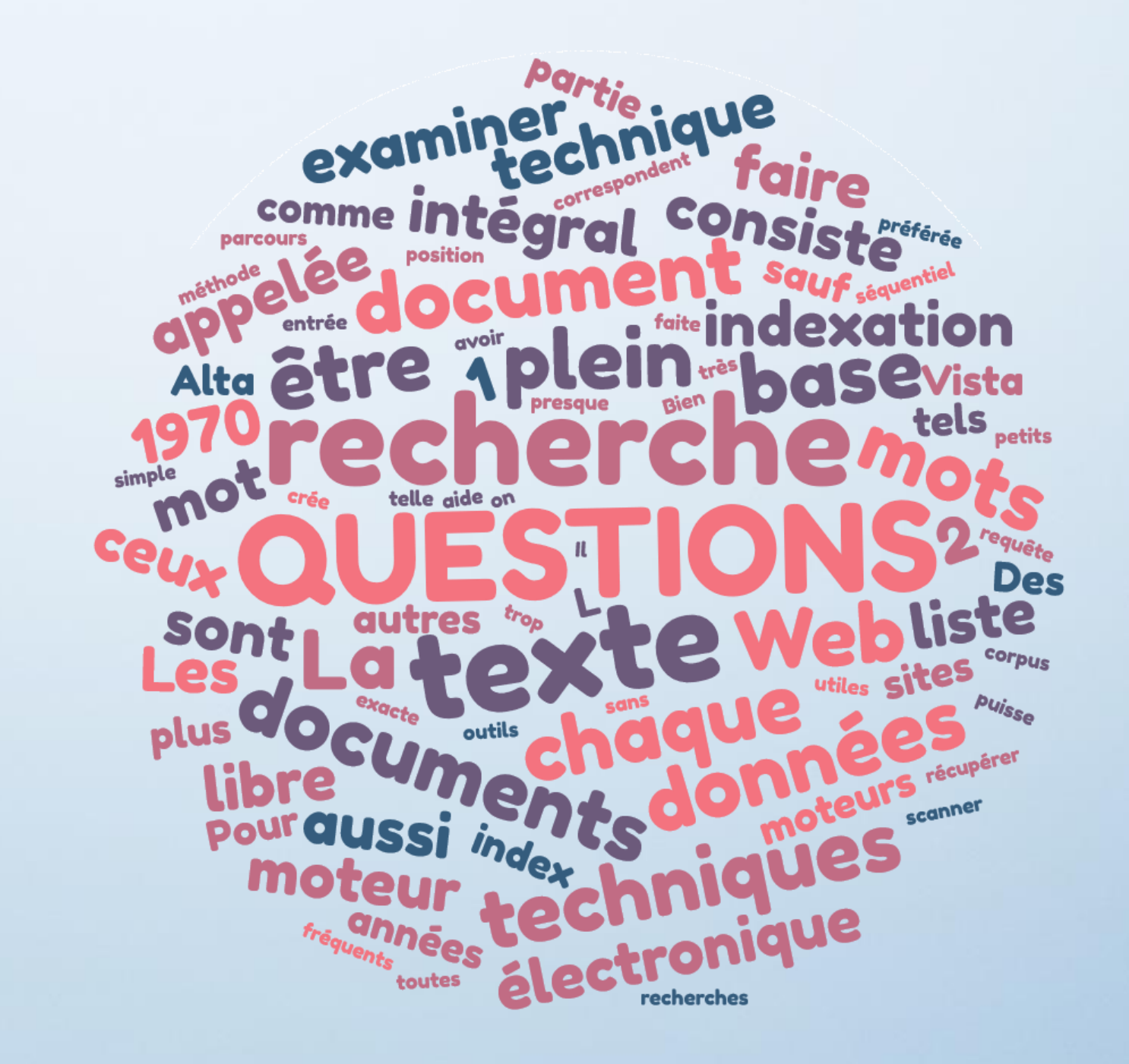